## how do i change or update the credit card and use a different one?

105 admin November 23, 2024 [Billing](https://www.ezeelogin.com/kb/category/billing/3/) 5498

## **What steps should I take to update my credit card and use a different one?**

**Overview:** This article helps to update your credit card for billing on 2Checkout, visit the provided link if your current payment method is a credit card; otherwise, contact support for assistance, especially if using PayPal.

**Step 1:** Go to [https://www.2checkout.com/va/sales/customer/change\\_billing\\_method](https://www.2checkout.com/va/sales/customer/change_billing_method) and change the billing to another credit card.

**You will be able to use this only if your current payment mode is using a credit card. This will not work if your current payment method is PayPal**

## Locate order to update

In order to update your billing information we need to locate the sale.

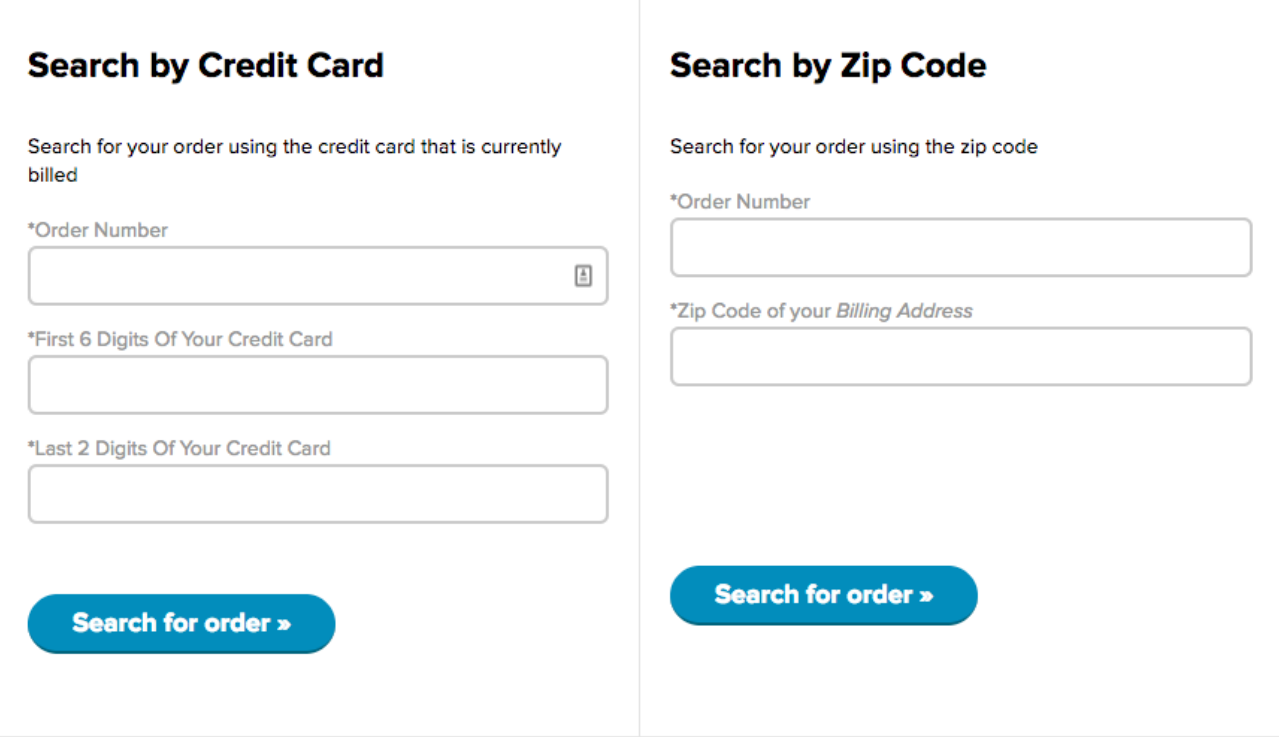

Contact our **[support department](https://www.ezeelogin.com/support/)** if you face any further difficulties with your order number. If you are on PayPal, [refer to this article](https://www.ezeelogin.com/kb/article/how-do-i-pay-using-paypal-or-credit-card-in-2checkout-which-credit-cards-are-accepted-150.html) to update your payment method.

## **Related Articles:**

[How to change the billing cycle?](https://www.ezeelogin.com/kb/article/how-to-change-the-billing-cycle-466.html)

[Update card details in the new billing portal](https://www.ezeelogin.com/kb/article/update-card-details-in-the-new-billing-portal-527.html)

[Understanding Upgrading/Downgrading license calculations?](https://www.ezeelogin.com/kb/article/understanding-upgrading-downgrading-license-calculations-106.html)

Online URL: [https://www.ezeelogin.com/kb/article/how-do-i-change-or-update-the-credit-card-and-use-a-different](https://www.ezeelogin.com/kb/article/how-do-i-change-or-update-the-credit-card-and-use-a-different-one-105.html)[one-105.html](https://www.ezeelogin.com/kb/article/how-do-i-change-or-update-the-credit-card-and-use-a-different-one-105.html)